## Div8\_8

Write a function named Div8\_8 to divide an unsigned 8 bit number by an unsigned 8 bit number.

You can find this program in your textbook (Mazidi). Test your function by writing a program

named Div8\_8test to test the subroutine Div8\_8 by dividing the 8-bit-number: 0xAA by the 8-

bit-number 0x55.

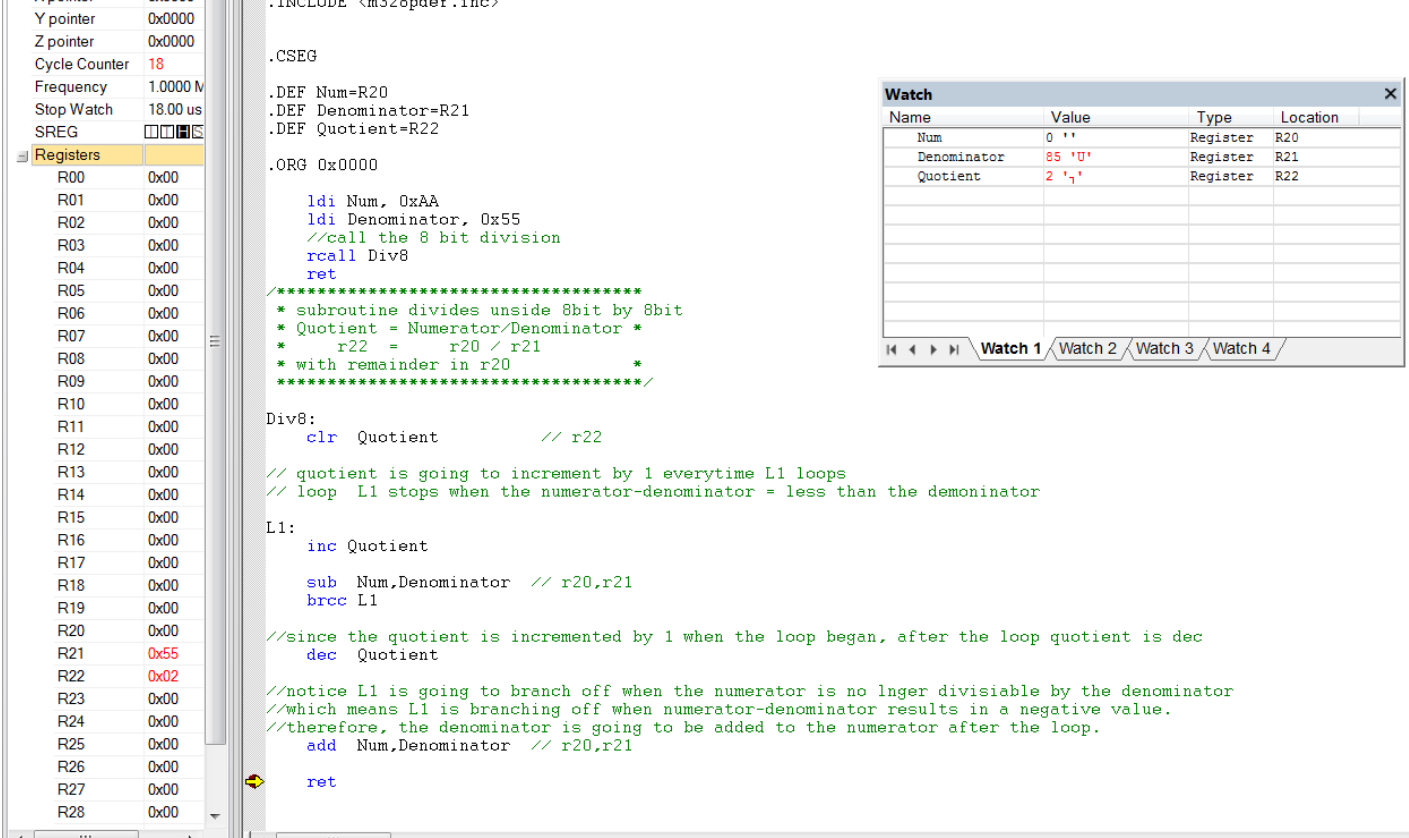